## NAG Library Function Document

# nag<sup>2</sup>d shep interp (e01sgc)

### <span id="page-0-0"></span>1 Purpose

nag\_2d\_shep\_interp (e01sgc) generates a two-dimensional interpolant to a set of scattered data points, using a modified Shepard method.

### 2 Specification

```
#include <nag.h>
#include <nage01.h>
void nag_2d_shep_interp (Integer m, const double x[], const double y[],
     const double f[], Integer nw, Integer nq, Integer iq[], double rq[],
     NagError *fail)
```
### 3 Description

nag 2d shep interp (e01sgc) constructs a smooth function  $Q(x, y)$  which interpolates a set of m scattered data points  $(x_r, y_r, f_r)$ , for  $r = 1, 2, \ldots, m$ , using a modification of Shepard's method. The surface is continuous and has continuous first partial derivatives.

The basic [Shepard \(1968\)](#page-1-0) method interpolates the input data with the weighted mean

$$
Q(x, y) = \frac{\sum_{r=1}^{m} w_r(x, y) q_r}{\sum_{r=1}^{m} w_r(x, y)},
$$

where  $q_r = f_r$ ,  $w_r(x, y) = \frac{1}{d^2}$  $\frac{d^2}{dt^2}$  and  $d^2_r = (x - x_r)^2 + (y - y_r)^2$ .

The basic method is global in that the interpolated value at any point depends on all the data, but this function uses a modification (see [Franke and Nielson \(1980\)](#page-1-0) and [Renka \(1988a\)](#page-1-0)), whereby the method becomes local by adjusting each  $w_r(x, y)$  to be zero outside a circle with centre  $(x_r, y_r)$  and some radius  $R_w$ . Also, to improve the performance of the basic method, each  $q_r$  above is replaced by a function  $q_r(x, y)$ , which is a quadratic fitted by weighted least squares to data local to  $(x_r, y_r)$  and forced to interpolate  $(x_r, y_r, f_r)$ . In this context, a point  $(x, y)$  is defined to be local to another point if it lies within some distance  $R_q$  of it. Computation of these quadratics constitutes the main work done by this function.

The efficiency of the function is further enhanced by using a cell method for nearest neighbour searching due to [Bentley and Friedman \(1979\).](#page-1-0)

The radii  $R_w$  and  $R_q$  are chosen to be just large enough to include  $N_w$  and  $N_q$  data points, respectively, for user-supplied constants  $N_w$  and  $N_a$ . Default values of these arguments are provided by the function, and advice on alternatives is given in [Section 9.2.](#page-3-0)

This function is derived from the function QSHEP2 described by [Renka \(1988b\)](#page-1-0).

Values of the interpolant  $Q(x, y)$  generated by this function, and its first partial derivatives, can subsequently be evaluated for points in the domain of the data by a call to nag\_2d\_shep\_eval (e01shc).

### <span id="page-1-0"></span>4 References

Bentley J L and Friedman J H (1979) Data structures for range searching ACM Comput. Surv. 11 397-409

Franke R and Nielson G (1980) Smooth interpolation of large sets of scattered data Internat. J. Num. Methods Engrg. 15 1691–1704

Renka R J (1988a) Multivariate interpolation of large sets of scattered data ACM Trans. Math. Software 14 139–148

Renka R J (1988b) Algorithm 660: QSHEP2D: Quadratic Shepard method for bivariate interpolation of scattered data ACM Trans. Math. Software 14 149–150

Shepard D (1968) A two-dimensional interpolation function for irregularly spaced data *Proc. 23rd Nat.* Conf. ACM 517–523 Brandon/Systems Press Inc., Princeton

### 5 Arguments

 $1: \t m$  – Integer Input

On entry: m, the number of data points.

Constraint:  $m \geq 6$ .

- 
- 2:  $\mathbf{x[m]}$  const double<br>3:  $\mathbf{y[m]}$  const double<br>Input<br>Input  $y[m]$  – const double

On entry: the Cartesian coordinates of the data points  $(x_r, y_r)$ , for  $r = 1, 2, \ldots, m$ .

Constraint: these coordinates must be distinct, and must not all be collinear.

4:  $f[m]$  – const double Input

On entry:  $f[r-1]$  must be set to the data value  $f_r$ , for  $r = 1, 2, ..., m$ .

 $5:$  nw – Integer Input

On entry: the number  $N_w$  of data points that determines each radius of influence  $R_w$ , appearing in the definition of each of the weights  $w_r$ , for  $r = 1, 2, \ldots, m$  (see [Section 3\)](#page-0-0). Note that  $R_w$  is different for each weight. If  $\mathbf{nw} \le 0$  the default value  $\mathbf{nw} = \min(19, \mathbf{m} - 1)$  is used instead.

Constraint:  $\mathbf{nw} \leq \min(40, \mathbf{m} - 1).$ 

6: **nq** – Integer *Input* 

On entry: the number  $N_q$  of data points to be used in the least squares fit for coefficients defining the nodal functions  $q_r(x, y)$  (see [Section 3\)](#page-0-0). If  $nq \le 0$  the default value  $nq = min(13, m - 1)$  is used instead.

Constraint:  $nq \le 0$  or  $5 \le nq \le \min(40, m - 1)$ .

7:  $i\mathbf{q}[(2 \times m + 1)]$  – Integer Output

On exit: integer data defining the interpolant  $Q(x, y)$ .

8:  $\mathbf{r}\mathbf{q}[(6 \times \mathbf{m} + 5)]$  – double  $Output$ 

On exit: real data defining the interpolant  $Q(x, y)$ .

9: fail – NagError \* Input/Output

The NAG error argument (see Section 2.7 in How to Use the NAG Library and its Documentation).

#### 6 Error Indicators and Warnings

#### NE ALL DATA COLLINEAR

All nodes are collinear. There is no unique solution.

#### NE\_ALLOC\_FAIL

Dynamic memory allocation failed.

See Section 2.3.1.2 in How to Use the NAG Library and its Documentation for further information.

#### NE\_BAD\_PARAM

On entry, argument  $\langle value \rangle$  had an illegal value.

#### NE\_DATA\_NOT\_UNIQUE

There are duplicate nodes in the dataset.  $(\mathbf{x}[I-1], \mathbf{y}[I-1]) = (\mathbf{x}[J-1], \mathbf{y}[J-1])$ , for  $I = \langle value \rangle$  and  $J = \langle value \rangle$ . The interpolant cannot be derived.

#### NE\_INT

On entry,  $\mathbf{m} = \langle value \rangle$  $\mathbf{m} = \langle value \rangle$  $\mathbf{m} = \langle value \rangle$ . Constraint:  $m \geq 6$  $m \geq 6$ . On entry,  $\mathbf{n} \mathbf{q} = \langle value \rangle$ . Constraint:  $nq \leq 0$  $nq \leq 0$  or  $nq \geq 5$ .

#### NE\_INT\_2

On entry,  $\mathbf{nq} = \langle value \rangle$  $\mathbf{nq} = \langle value \rangle$  $\mathbf{nq} = \langle value \rangle$  and  $\mathbf{m} = \langle value \rangle$  $\mathbf{m} = \langle value \rangle$  $\mathbf{m} = \langle value \rangle$ . Constraint:  $nq \leq min(40, m - 1)$  $nq \leq min(40, m - 1)$  $nq \leq min(40, m - 1)$  $nq \leq min(40, m - 1)$ .

On entry,  $\mathbf{nw} = \langle value \rangle$  $\mathbf{nw} = \langle value \rangle$  $\mathbf{nw} = \langle value \rangle$  and  $\mathbf{m} = \langle value \rangle$  $\mathbf{m} = \langle value \rangle$  $\mathbf{m} = \langle value \rangle$ . Constraint:  $\mathbf{nw} \leq \min(40, \mathbf{m} - 1).$  $\mathbf{nw} \leq \min(40, \mathbf{m} - 1).$  $\mathbf{nw} \leq \min(40, \mathbf{m} - 1).$  $\mathbf{nw} \leq \min(40, \mathbf{m} - 1).$  $\mathbf{nw} \leq \min(40, \mathbf{m} - 1).$ 

#### NE\_INTERNAL\_ERROR

An internal error has occurred in this function. Check the function call and any array sizes. If the call is correct then please contact NAG for assistance.

An unexpected error has been triggered by this function. Please contact NAG. See Section 2.7.6 in How to Use the NAG Library and its Documentation for further information.

#### NE\_NO\_LICENCE

Your licence key may have expired or may not have been installed correctly. See Section 2.7.5 in How to Use the NAG Library and its Documentation for further information.

#### 7 Accuracy

On successful exit, the function generated interpolates the input data exactly and has quadratic accuracy.

### 8 Parallelism and Performance

nag\_2d\_shep\_interp (e01sgc) is threaded by NAG for parallel execution in multithreaded implementations of the NAG Library.

nag\_2d\_shep\_interp (e01sgc) makes calls to BLAS and/or LAPACK routines, which may be threaded within the vendor library used by this implementation. Consult the documentation for the vendor library for further information.

<span id="page-3-0"></span>Please consult the x06 Chapter Introduction for information on how to control and interrogate the OpenMP environment used within this function. Please also consult the Users' Note for your implementation for any additional implementation-specific information.

### 9 Further Comments

#### 9.1 Timing

The time taken for a call to nag\_2d\_shep\_interp (e01sgc) will depend in general on the distribution of the data points. If [x](#page-1-0) and [y](#page-1-0) are uniformly randomly distributed, then the time taken should be  $O(m)$ . At worst  $O(m^2)$  $O(m^2)$  $O(m^2)$  time will be required.

### 9.2 Choice of  $N_w$  and  $N_q$

Default values of the arguments  $N_w$  and  $N_q$  may be selected by calling nag\_2d\_shep\_interp (e01sgc) with  $\mathbf{nw} \leq 0$  $\mathbf{nw} \leq 0$  $\mathbf{nw} \leq 0$  and  $\mathbf{ng} \leq 0$ . These default values may well be satisfactory for many applications.

If non-default values are required they must be supplied to nag\_2d\_shep\_interp (e01sgc) through positive values of [nw](#page-1-0) and [nq](#page-1-0). Increasing these arguments makes the method less local. This may increase the accuracy of the resulting interpolant at the expense of increased computational cost. The default values  $\mathbf{nw} = \min(19, \mathbf{m} - 1)$  $\mathbf{nw} = \min(19, \mathbf{m} - 1)$  $\mathbf{nw} = \min(19, \mathbf{m} - 1)$  $\mathbf{nw} = \min(19, \mathbf{m} - 1)$  $\mathbf{nw} = \min(19, \mathbf{m} - 1)$  and  $\mathbf{nq} = \min(13, \mathbf{m} - 1)$  $\mathbf{nq} = \min(13, \mathbf{m} - 1)$  $\mathbf{nq} = \min(13, \mathbf{m} - 1)$  have been chosen on the basis of experimental results reported in [Renka \(1988a\)](#page-1-0). In these experiments the error norm was found to vary smoothly with  $N_w$  and  $N_q$ , generally increasing monotonically and slowly with distance from the optimal pair. The method is not therefore thought to be particularly sensitive to the argument values. For further advice on the choice of these arguments see [Renka \(1988a\).](#page-1-0)

### 10 Example

This program reads in a set of 30 data points and calls nag\_2d\_shep\_interp (e01sgc) to construct an interpolating function  $Q(x, y)$ . It then calls nag\_2d\_shep\_eval (e01shc) to evaluate the interpolant at a set of points.

Note that this example is not typical of a realistic problem: the number of data points would normally be larger.

### 10.1 Program Text

```
/* nag_2d_shep_interp (e01sgc) Example Program.
 *
 * NAGPRODCODE Version.
 *
 * Copyright 2016 Numerical Algorithms Group.
 *
 * Mark 26, 2016.
*/
#include <stdio.h>
#include <nag.h>
#include <nag_stdlib.h>
#include <nage01.h>
int main(void)
{
 /* Scalars */
 Integer exit_status, i, m, n, nq, nw;
 Integer liq, lrq;
  /* Arrays */
 double *f = 0, *d = 0, *d = 0, *d = 0, *d = 0, *d = 0, *d = 0, *d = 0, *d = 0, *d = 0double *y = 0;Integer *iq = 0;
 /* Nag Types */
```

```
NagError fail;
 exit_status = 0;
 INIT_FAIL(fail);
 printf("nag_2d_shep_interp (e01sgc) Example Program Results\n\n");
  /* Skip heading in data file */
#ifdef _WIN32
 scanf_s("%*[^\n] ");
#else
 scanf("%*\lceil'\n] ");
#endif
 /* Input the number of nodes. */
#ifdef _WIN32
 scanf_s("%" NAG_IFMT "%*[^\n] ", \deltam);
4e<sup>1 se</sub></sup>
 scanf("%" NAG IFMT "%*\lceil ^\n] ", &m);
#endif
  if (m > 6) {
    liq = 2 * m + 1;\ln q = 6 * m + 5;/* Allocate memory */
    if (! (f = NAG_ALLOC(m, double)) ||!(rq = NAG ALLOC(lrq, double)) ||!(x = NAG\_ALLOC(m, double)) ||!(y = NAG_ALLOC(m, double)) || !(iq = NAG_ALLOC(liq, Integer))){
      printf("Allocation failure\n");
      exit_status = -1;
      goto END;
   }
 }
 else {
   printf("Invalid m.\n");
   ext_{status} = 1;return exit_status;
 }
 /* Input the data points X, Y and F. */
 for (i = 1; i \le m; ++i) {
#ifdef _WIN32
   scanf_s("%lf%lf%lf%*[^\n] ", &x[i - 1], &y[i - 1], &f[i - 1]);
#else
   scanf("%lf%lf%lf%*[^\n] ", \&x[i - 1], \&y[i - 1], \&f[i - 1];
#endif
 }
 /* Generate the interpolant. */
 nq = 0;nw = 0:
 /* nag_2d_shep_interp (e01sgc).
  * Interpolating functions, modified Shepard's method, two
  * variables
  */
 nag_2d_shep_interp(m, x, y, f, nw, nq, iq, rq, &fail);
 if (fail.code != NE_NOERROR) {
   printf("Error from nag_2d_shep_interp (e01sgc).\n%s\n", fail.message);
   exit_status = 1;
   goto END;
 \lambda/* Input the number of evaluation points. */#ifdef _WIN32
  scanf_s("%" NAG_IFMT "%*[^\n] ", &n);
#else
 scanf("%" NAG_IFMT "%*[\hat{\ } \rangle n] ", &n);
#endif
 if (!(q = NAGALLOC(n, double)) ||
```

```
!(qx = NAG_ALLOC(n, double)) ||
      !(qy = NAG\_ALLOC(n, double)) ||
      !(u = NAG_ALLOC(n, double)) || :(v = NAG_ALLOC(n, double))){
   printf("Allocation failure\n");
   exit_status = 1;goto END;
  }
  /* Input the evaluation points. */
  for (i = 1; i \le n; ++i) {
#ifdef _WIN32
   \text{scanf}_s("lf%lf%*['\n] ", &u[i - 1], &v[i - 1]);
#else
    scanf("%lf%lf%*[^\n] ", &u[i - 1], &v[i - 1]);
#endif
  }
  /* Evaluate the interpolant using nag_2d_shep_eval (e01shc). */
  /* nag_2d_shep_eval (e01shc).
  * Interpolated values, evaluate interpolant computed by
  * nag_2d_shep_interp (e01sgc), function and first
   * derivatives, two variables
  */
  nag_2d_shep_eval(m, x, y, f, iq, rq, n, u, v, q, qx, qy, &fail);
  if (fail.code != NE_NOERROR) {
   printf("Error from nag_2d_shep_interp (e01sgc).\n%s\n", fail.message);
   exit_status = 1;
    goto END;
  }
  printf("%s", " I U(I) V(I) Q(I)");
  printf("n");
  for (i = 1; i \le n; ++i) {
   printf("%6" NAG_IFMT "%10.2f%10.2f%10.2f\n", i, u[i - 1], v[i - 1],
           q[i - 1];
  }
END:
  NAG_FREE(f);
  NAG_FREE(q);
 NAG FREE(qx);
 NAG_FREE(qy);
 NAG_FREE(rq);
 NAG_FREE(u);
 NAG_FREE(v);
 NAG_FREE(x);
 NAG_FREE(v);
 NAG_FREE(iq);
  return exit_status;
}
```
#### 10.2 Program Data

nag\_2d\_shep\_interp (e01sgc) Example Program Data 30 M, the number of data points 11.16 1.24 22.15 X, Y, F data point definition 12.85 3.06 22.11<br>19.85 10.72 7.97 10.72 19.72 1.39 16.83 15.91 7.74 15.30  $0.00$  20.00 34.60<br>20.87 20.00 5.74 20.87 20.00 5.74 3.45 12.78 41.24 14.26 17.87 10.74<br>17.43 3.46 18.60 18.60 22.80 12.39 5.47

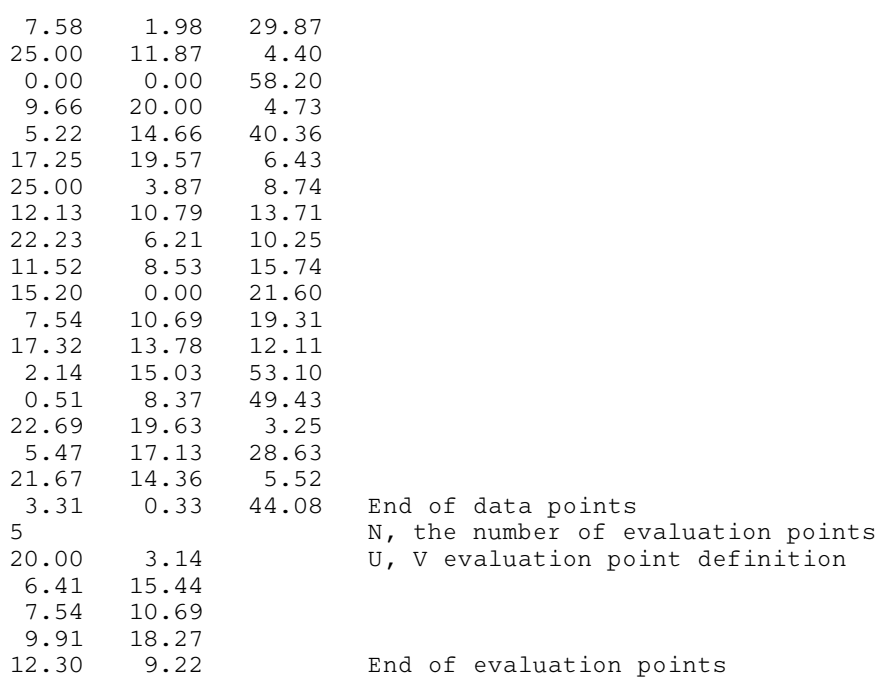

## 10.3 Program Results

nag\_2d\_shep\_interp (e01sgc) Example Program Results

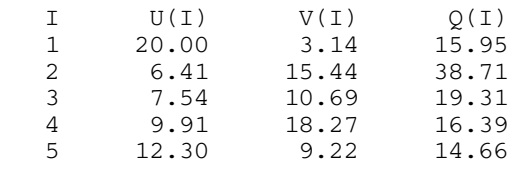